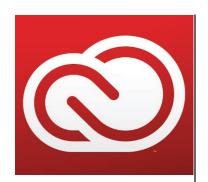

# AA193 Digital Image Processes III

AA193 CRN 42477 Digital Image Processes III

Office: SSH115

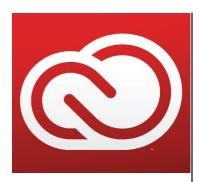

# Syllabus

Instructor: Michelle Kobold Digital Image Processes III

Lecture / Lab #: in person Tuesday and Thursdays - 9:00am-11:50am

Course Description:

Culmination of the image manipulation sequence. Integrating the entire Adobe Design Creative Suite® for creating color correct, printable images. Students will use channels for color correction and spot color exportation to other applications. Students will gain an in-depth understanding of vector illustration software and will learn to smoothly transition between applications depending upon current client needs. Introduces the basic concepts of 3-D illustration using modeling. Discusses career opportunities. Coursework will include preparation of a "capstone" portfolio.

### **Outcomes:**

Upon successful completion of this course, students will be able to:

- Create complex documents in Illustrator, InDesign, and Photoshop
- Export documents in correct size and format to Moodle
- Identify and minimize health and safety threats in the workplace
- Produce a personal identity packet
- Print a complex document off campus
- Conduct a job search

### Credits:

4 credits, 6 hours of class per week.

### Prerequisites:

ART121, AA156

## Required Text:

None

### **Optional Text:**

Adobe Photoshop CS6 Bible, Dayley, Wiley Publishing 1-118-12388-3 The Adobe Illustrator CS6 WOW! Book, S. Steuer, Peachpit Press 032184176X

### Required Supplies:

8 GB "Memory stick" \$30-\$50, The larger the drive, the happier you will be. Blurb portfolio 9.5"x8", approx. \$50.00; other materials may be required...

### Moodle:

Students will communicate with other students and the instructor in class, via e-mail and the Moodle course website. Students should check Announcements on Moodle daily. Within the Moodle site you will access the learning material and syllabus; discuss issues; submit assignments; email other students and the instructor; participate in online activities; and display your projects. If you need help navigating Moodle, contact the Student Help Desk.

AA193 CRN 42477 Digital Image Processes III

Office: SSH115

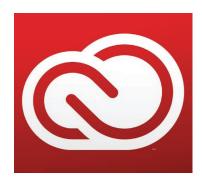

# Syllabus Cont...

### Lectures and Zoom:

All class lectures will be recorded on Zoom and uploaded to Moodle so you may watch later. We will hold class lectures and discussions every week in person on Tuesdays and Thursdays starting at 9am. If you need assistance with Zoom, contact Classroom Support.

### Method of Evaluation:

The method of evaluation will be based upon completion of all assigned projects, a portfolio and a notebook. If you are unsatisfied with your grade, you can rework the project and turn it in within one week.

### Cheating and Plagiarism:

You are required to do 100% of your own work from start to finish. This means that you may not use any part of the work done by another student or give your work to another student. If you are involved in any kind of cheating or plagiarism then you will be subject to discipline, up to and including automatically failing the assignment, failing the course or disciplinary action by the Dean of Students. Please refer to the LBCC Student Code of Conduct.

### Grading:

A: 90-100% B: 80-89% C: 70-79% D: 60-69%

F: 50% and below please consider a different field I do not issue Y grades and Inc grades will require a valid reason.

Presentations are required for most assignments and account for a large portion of your grade - see notes below:

- if you plan to be on campus during the presentation, you are required to submit your project to Moodle by 8am that day
- if you don't plan to be on campus on presentation day but will attend via Zoom, you will be required to submit your project to Moodle by 10pm the day before the presentation
- if you aren't able to attend on campus or via Zoom on presentation day, you are required to submit a 2-5 minute video explaining why you took the direction you did, what the design represents, how it meets the project's objectives, what you would do differently if you had more time, and what you found enjoyed / found challenging when creating your piece. This video and your project will need to be uploaded to Moodle by 10pm the day before the presentation (this video can be recorded from your phone or possibly Zoom (please let me know if you would possibly have any difficulties with this task))

LATE ASSIGNMENTS WILL BE ACCEPTED BUT AT 50% OF THEIR VALUE AND THEY MUST BE SUBMITTED WITHIN ONE WEEK FROM THE DUE DATE TO RECEIVE A GRADE.

### LBCC Email and Course Communications:

You are responsible for all communications sent via Moodle and to your LBCC email account. You are required to use your LBCC provided email account for all email communications at the College. You may access your LBCC student email account through Student Email and your Moodle account through Moodle.

### Disability and Access Statement:

LBCC is committed to inclusiveness and equal access to higher education. If

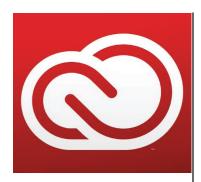

# Syllabus Cont...

you have approved accommodations through the Center for Accessibility Resources (CFAR) and would like to use your accommodations in this class, please contact your instructor as soon as possible to discuss your needs. If you think you may be eligible for accommodations but are not yet registered with CFAR, please visit the CFAR Website for steps on how to apply for services. Online course accommodations may be different than those for oncampus courses, so it is important that you make contact with CFAR as soon as possible.

### Statement of Inclusion:

To promote academic excellence and learning environments that encourage multiple perspectives and the free exchange of ideas, all courses at LBCC will provide students the opportunity to interact with values, opinions, and/or beliefs different than their own in safe, positive and nurturing learning environments. LBCC is committed to producing culturally literate individuals capable of interacting, collaborating and problem-solving in an ever-changing community and diverse workforce.

### Title IX Reporting Policy:

If you or another student are the victim of any form of sexual misconduct (including dating/domestic violence, stalking, sexual harassment), or any form of gender discrimination, LBCC can assist you. You can report a violation of our sexual misconduct policy directly to our Title IX Coordinator. You may also report the issue to a faculty member, who is required to notify the Coordinator, or you may make an appointment to speak confidentially to our Advising and Career Center by calling 541-917-4780.

### Campus Police/Emergency Resources:

You may review emergency services and resources at the LBCC Public Safety website. Campus Safety can be reached using the 'Code 2' button on any campus phone or by dialing x411 on campus or (541) 917-4440 off campus. Dial 911 for off campus emergencies.

### Notebook:

Your notebook will be digital and include all handouts in the order received. You will be responsible for producing a color cover by the mid-point review. It will also include all notes, projects and collected illustrations. You will need to collect 50 illustrations and 50 "Photoshopped" images. There is a separate handout for this part of the notebook, due to it being a digital notebook you will have to pull images from the Internet. Compile the images in an organized understandable layout (this should bring your total image count in each category to 150 each with 50 being digital and 100 being physical).

AA193 CRN 42477 Digital Image Processes III

Office: SSH115

### Policy:

In the event that there is room, those on the wait list will be added in the order that they appear on the wait list.

I welcome open class discussion, and will be the first to admit I do not know everything. We will progress so as not to loose anyone. My office is in room SSH115 with office hours on Thursdays from 8:00am-9:00am. You can expect a reply to any email inquiry within 48 hours.

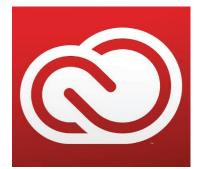

| Calendar |       |                                                                               |                               |               |  |  |  |
|----------|-------|-------------------------------------------------------------------------------|-------------------------------|---------------|--|--|--|
| Week     | Date  | Lesson                                                                        | Work on                       | Assn. due     |  |  |  |
| 1        | 29MAR | Introduction<br>Syllabus review<br>VM design project overview                 |                               |               |  |  |  |
|          | 31APR | Design elements/layout<br>VM program flyer<br>Small box overview              | Program flyer                 |               |  |  |  |
| 2        | 05APR | Gradient mesh - fruit<br>Color in design<br>Color extra credit<br>Small box   | Fruit, small box              |               |  |  |  |
|          | 07APR | Personal logo<br>Personal brochure                                            | Personal logo and<br>brochure |               |  |  |  |
| 3        | 12APR | Resume<br>Cover letters                                                       | Resume and cover<br>letter    | Fruit 1       |  |  |  |
|          | 14APR | Program flyer presentation                                                    |                               | Program flyer |  |  |  |
| 4        | 19APR | Infographics<br>Job ticket                                                    | Infographic<br>Job ticket     | Fruit 2       |  |  |  |
|          | 21APR | Story illustration<br>Small box presentation                                  | Story illustration            | Small box     |  |  |  |
| 5        | 26APR | Portfolio tutorial<br>Portfolio content<br>No in-person class (video<br>only) | Portfolio                     | Fruit 3       |  |  |  |
|          | 28APR | Digital notebook overview<br>Work day                                         | Digital notebook              |               |  |  |  |
| 6        | 03MAY | Surreal or image repair                                                       | Surreal or image repair       | Fruit 4       |  |  |  |
|          | 05MAY | Infographic presentation                                                      |                               | Infographic   |  |  |  |

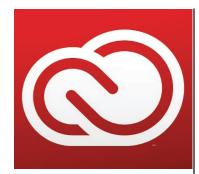

# Calendar Cont...

| Week | Date  | Lesson                                                                                                    | Work on                             | Assn. due                                              |
|------|-------|----------------------------------------------------------------------------------------------------|-------------------------------------|--------------------------------------------------------|
| 7    | 10MAY | Alternative applications<br>Social media                                                                           |                                     | Fruit 5                                                |
|      | 12MAY | Digital notebook check-in<br>Rework check-in                                                                       | Digital notebook<br>Project reworks |                                                        |
| 8    | 17MAY | Design & project mgmt.                                                                                             |                                     |                                                        |
|      | 19MAY | Personal logo, brochure,<br>resume, and cover letter<br>presentation                                               |                                     | Personal logo,<br>brochure, resume<br>and cover letter |
| 9    | 24MAY | Creative careers (internships/<br>skills assessment)<br>Job search<br>Extra credit - careers<br>Portfolio check-in |                                     |                                                        |
|      | 26MAY | Story illustration presentation                                                                                    |                                     | Story illustration<br>Extra credit due                 |
| 10   | 31MAY | Work day                                                                                                    |                                     |                                                        |
|      | 02JUN | lmage repair or surreal<br>presentation<br>Final day                                                               |                                     | Image Repair<br>Surreal                                |
| 11   | 07JUN | FINALS WEEK Final, turn in portfolio and all remaining projects EOD Tuesday                                        |                                     | Portfolio (or receipt)<br>Digital notebooks            |

AA193 CRN 42477 Digital Image Processes III

Office: SSH115

REMEMBER the schedule is under constant change!